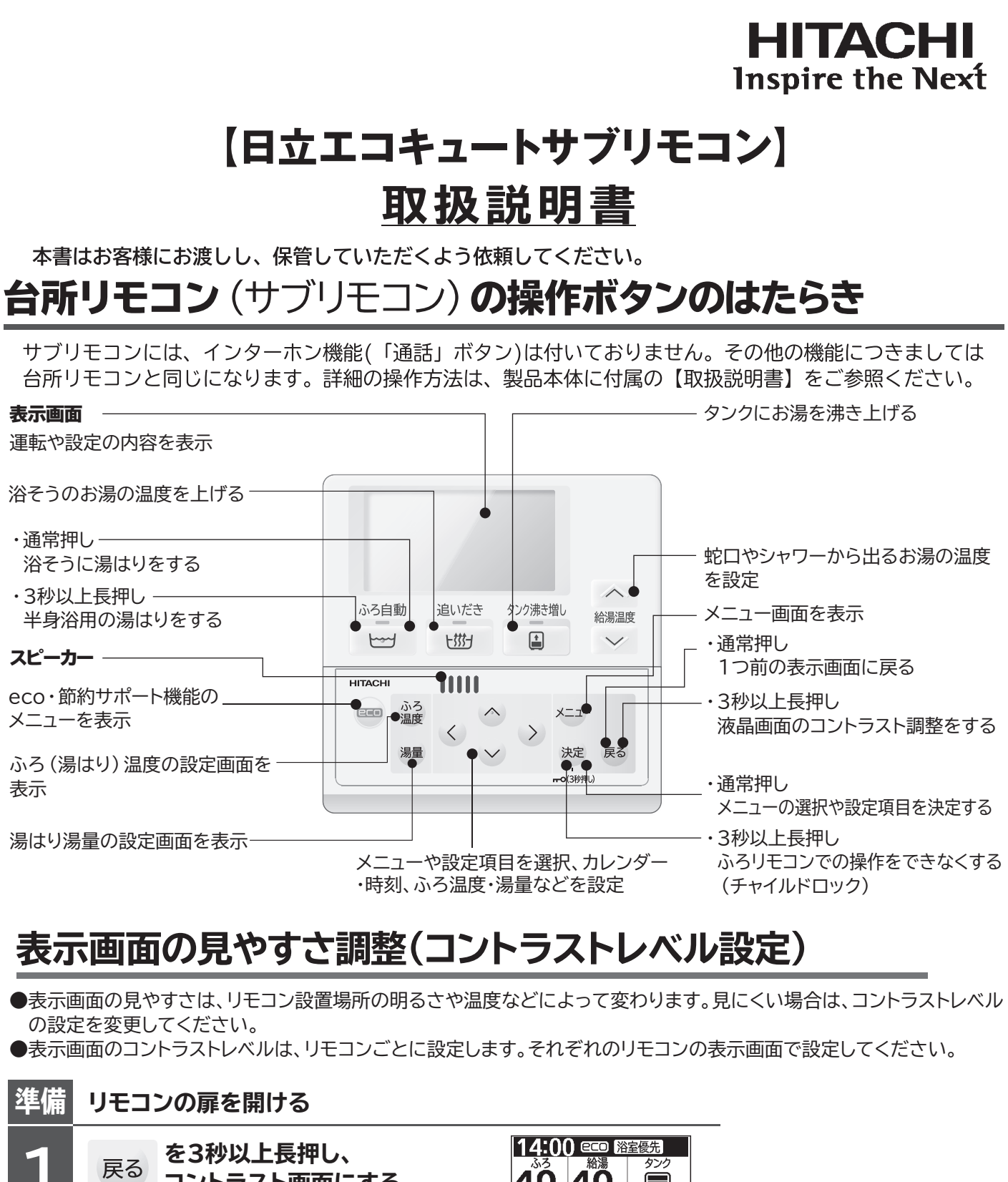

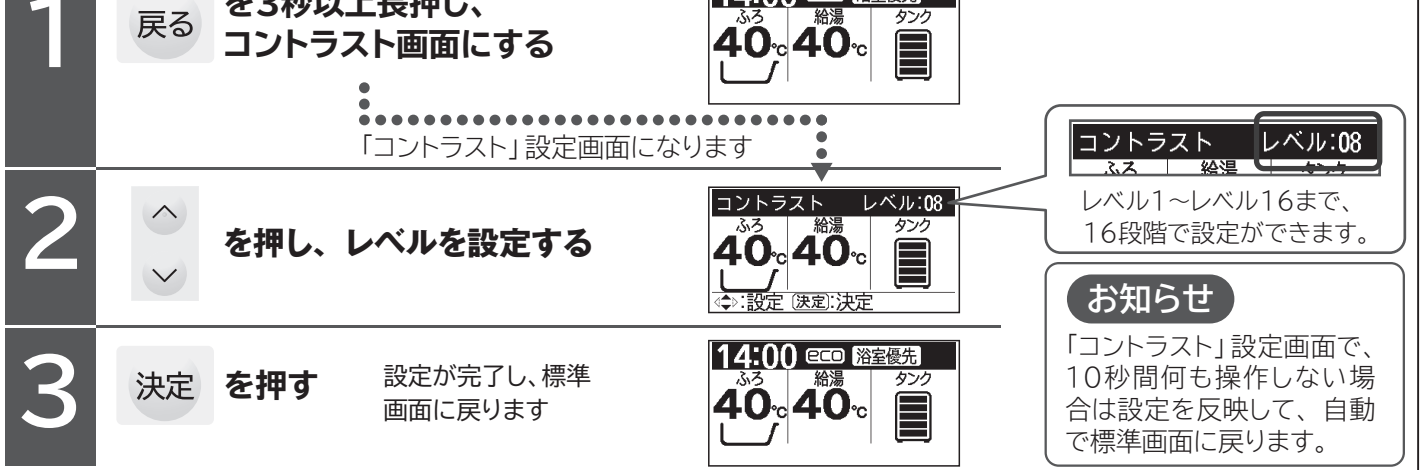

BB0060896A-00

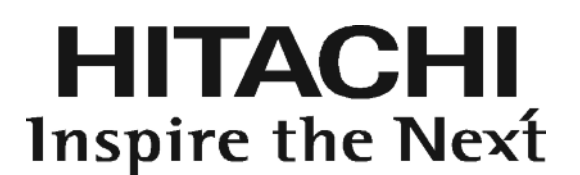

## リモコン施工時の注意事項

リモコン配線工事で、特に注意の必要な内容について説明します。なお、詳細は、製品付属の工事説明書 に従ってください。

1. リモコンコードの種類

## 【日立純正別売品一覧】

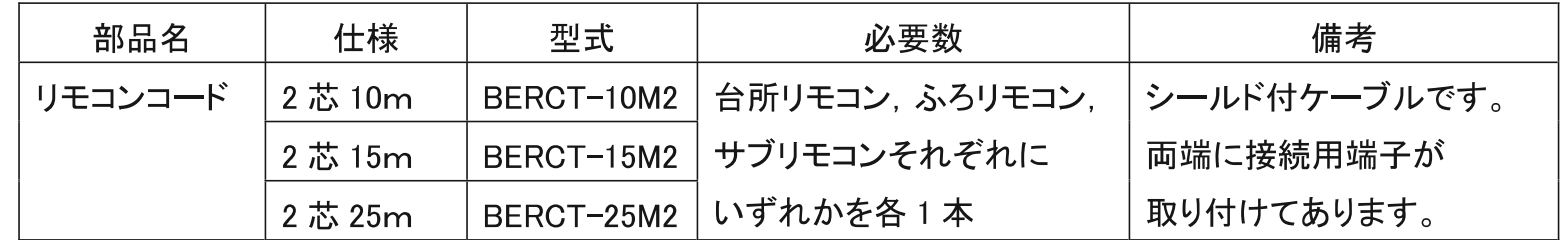

- ●リモコンコードは、純正別売部品または、より線2芯0.3mm<sup>2</sup>ケーブルをご使用ください。
- ●リモコンコードは、途中で継ぎ足ししないでください。
- ●既設のリモコンコードを利用する場合も、より線2芯0.3mm<sup>2</sup> ケーブルであることを確認してください。
- ●既設のリモコンコードを使用する場合は、特に圧着加工部の断線にご注意ください。
- ●電磁波が強い地域(放送局や電波塔などが近くある)では、リモコンのインターホン通話時に雑音やラジオの 音声がスピーカより聞こえる場合があります。この場合は、必ずシールド付ケーブルをご使用してください。 シールド付ケーブルは、純正別売部品か、現地調達される場合は長岡特殊電線製シールド付より線2芯 0.3mm<sup>2</sup> ケーブル(12本/0.18mm)と同等品をご使用ください。
- ●シールド付ケーブルを使用する場合、シールド線は、電気箱内のアース端子に配線してください。 なお、インターホン通話時に雑音やラジオの音声がスピーカーより聞こえる場合は、シールド線をアース 端子より外してください。

また、リモコン配線が渡り配線の場合は、シールド線同士を接続してください。

## 2. リモコンの設置場所

- ●リモコンは凹凸のあるところには取り付けないでください。
- 台所リモコン、ふろリモコンにはインターホン機能があります。 ・シャワーやテレビの近くには取り付けないでください。 ⇒ 周囲の音が大きい場所では通話が途切れる場合があります。 ・リモコンは他の電子機器と十分離して設置してください。

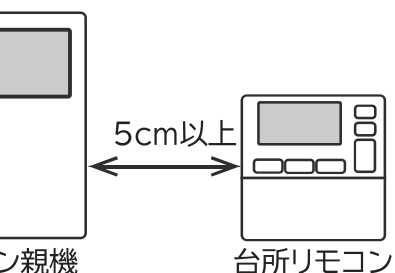

ドアホン親機

- ⇒ インターホン使用時に雑音がすることがあります。特に無線タイプのドアホン親機からは、上下左右 5cm以上離して設置してください。ドアホンに離隔距離の規定がある場合があります。必ずドアホンの 工事説明書をご確認のうえ、いずれか広いほうに従ってください。
- リモコンコードは電源ケーブル、電源のアース線および他機種のリモコンケーブルから離して配線してく ださい。ノイズによる誤作動やリモコンのスピーカーから雑音が発生する原因になります。

## 3. リモコンコードのショート厳禁

●リモコン配線工事は、必ず貯湯ユニット本体の通電を切ってから行ってください。通電したまま工事を 行ってリモコンコードをショートさせると貯湯ユニット本体の基板が破損します。

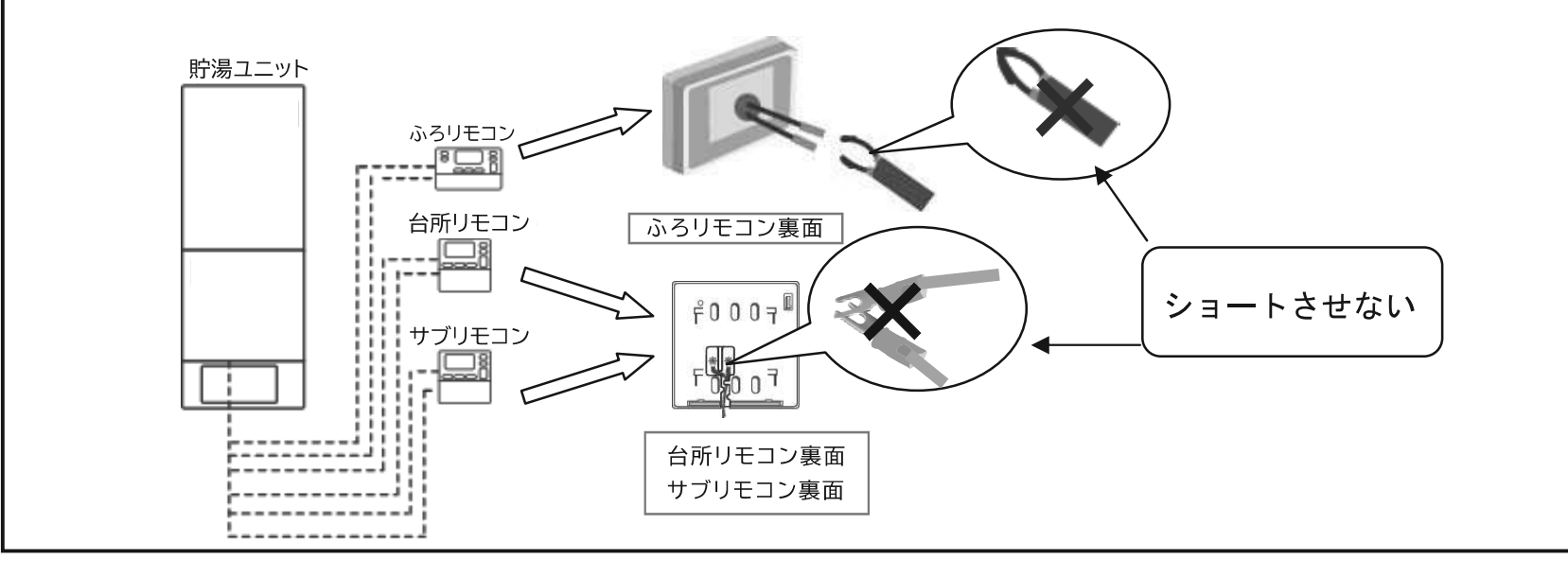

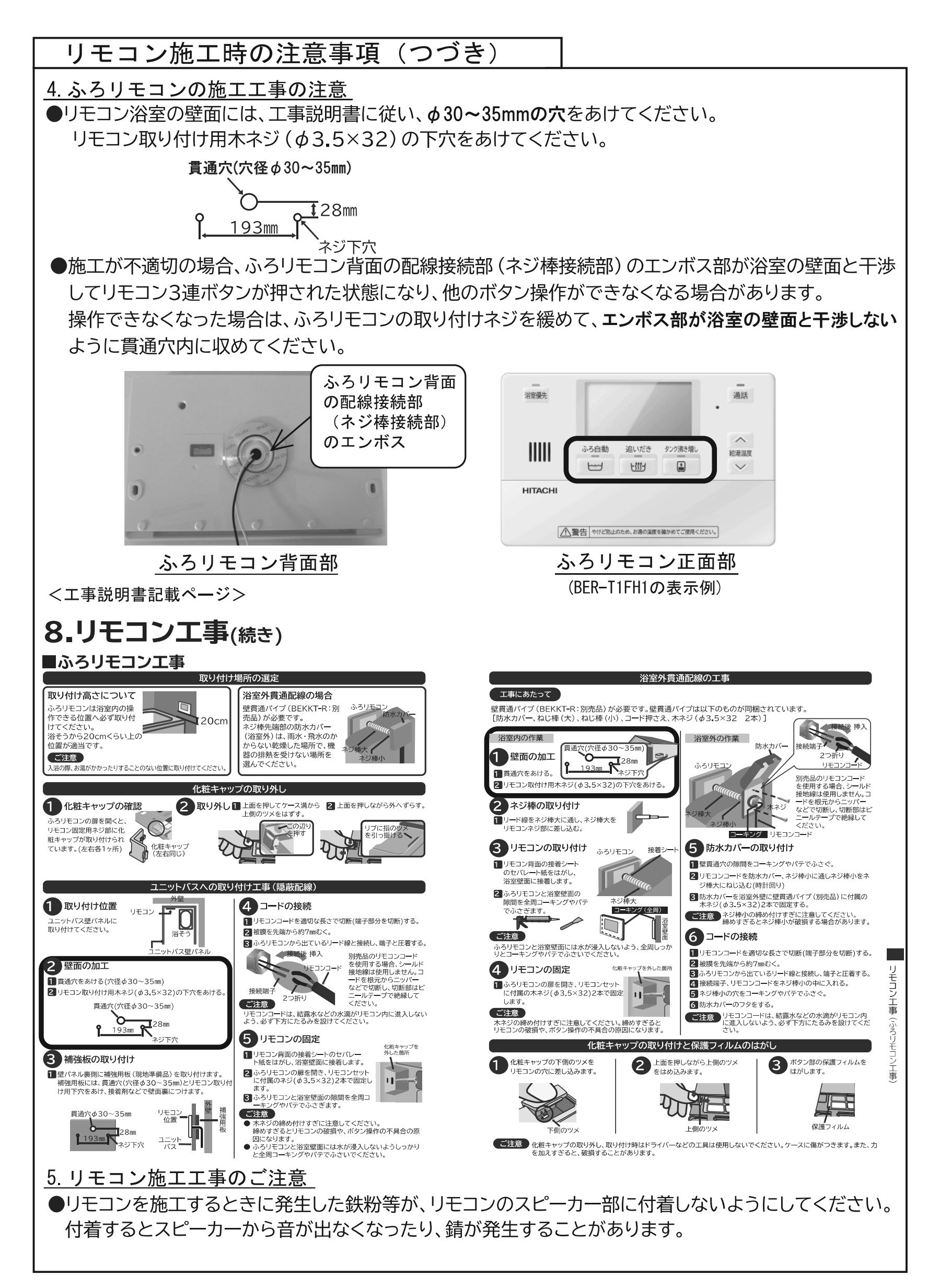